# Oracle Financial Services Capital Adequacy

**Cloning Reference Guide** 

Release 8.1.x

**July 2020** 

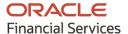

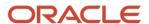

#### **OFS Capital Adequacy Cloning Reference Guide**

Copyright © 2020 Oracle and/or its affiliates. All rights reserved.

This software and related documentation are provided under a license agreement containing restrictions on use and disclosure and are protected by intellectual property laws. Except as expressly permitted in your license agreement or allowed by law, you may not use, copy, reproduce, translate, broadcast, modify, license, transmit, distribute, exhibit, perform, publish, or display any part, in any form, or by any means. Reverse engineering, disassembly, or decompilation of this software, unless required by law for interoperability, is prohibited.

The information contained herein is subject to change without notice and is not warranted to be error-free. If you find any errors, please report them to us in writing.

If this is software or related documentation that is delivered to the U.S. Government or anyone licensing it on behalf of the U.S. Government, then the following notice is applicable:

U.S. GOVERNMENT END USERS: Oracle programs, including any operating system, integrated software, any programs installed on the hardware, and/or documentation, delivered to U.S. Government end users are "commercial computer software" pursuant to the applicable Federal Acquisition Regulation and agency-specific supplemental regulations. As such, use, duplication, disclosure, modification, and adaptation of the programs, including any operating system, integrated software, any programs installed on the hardware, and/or documentation, shall be subject to license terms and license restrictions applicable to the programs. No other rights are granted to the U.S. Government.

This software or hardware is developed for general use in a variety of information management applications. It is not developed or intended for use in any inherently dangerous applications, including applications that may create a risk of personal injury. If you use this software or hardware in dangerous applications, then you shall be responsible to take all appropriate fail-safe, backup, redundancy, and other measures to ensure its safe use. Oracle Corporation and its affiliates disclaim any liability for any damages caused by use of this software or hardware in dangerous applications.

Oracle and Java are registered trademarks of Oracle and/or its affiliates. Other names may be trademarks of their respective owners.

Intel and Intel Xeon are trademarks or registered trademarks of Intel Corporation. All SPARC trademarks are used under license and are trademarks or registered trademarks of SPARC International, Inc. AMD, Opteron, the AMD logo, and the AMD Opteron logo are trademarks or registered trademarks of Advanced Micro Devices. UNIX is a registered trademark of The Open Group.

This software or hardware and documentation may provide access to or information about content, products, and services from third parties. Oracle Corporation and its affiliates are not responsible for and expressly disclaim all warranties of any kind with respect to third-party content, products, and services unless otherwise set forth in an applicable agreement between you and Oracle. Oracle Corporation and its affiliates will not be responsible for any loss, costs, or damages incurred due to your access to or use of third-party content, products, or services, except as set forth in an applicable agreement between you and Oracle.

For information on third party licenses, click here.

### **Document Control**

| Version Number | Revision Date | Change Log                                                                        |
|----------------|---------------|-----------------------------------------------------------------------------------|
| 1.0            | July 2020     | Created the instructions to set up an OFSAA Instance Clone for the 8.1.x release. |

### **Table of Contents**

| 1   | l Preface |                                                  |     |
|-----|-----------|--------------------------------------------------|-----|
| -   |           |                                                  |     |
| 1.1 | 1         | Background                                       | 5   |
| 1.2 | 2         | Assumptions                                      | 5   |
| 1.3 | 3         | Audience                                         | 5   |
| 1.4 | 4         | Conventions                                      | 5   |
| 1.5 | 5         | Abbreviations                                    | 6   |
| 2   | Set       | Up an OFSAA Instance Clone for the 8.1.x Release | . 7 |

#### **Preface** 1

The purpose of this document is to serve as a reference document to the OFSAA administrators. This document contains detailed steps to set up an OFSAA Instance Clone for the 8.1.x.x.x releases.

#### **Background** 1.1

There is a consistent requirement for a faster and effective procedure to replicate an existing OFSAA instance for further project developments. The procedure is to set up the OFSAA instances that are exact copies of the current OFSAA instance.

#### **Assumptions** 1.2

The assumptions made in this document are:

- A working source OFSAA 8.1.x instance is in place.
- An appropriate target system exists for the new OFSAA setup.

#### **Audience** 1.3

This reference guide is for the administrators and implementation consultants responsible for the cloning of an OFSAA instance.

#### **Conventions** 1.4

The following conventions are used in this document.

**Table 1: Conventions Used in the Document** 

| Conventions                             | Description                                                                                                    |
|-----------------------------------------|----------------------------------------------------------------------------------------------------|
| 8.0.x                                   | The OFSAA 8.0.x release.                                                                                                    |
| Atomic Schema                           | The Database Schema where the application data model is uploaded.                                                                               |
| Boldface                                | The boldface font type indicates graphical user interface elements associated with an action or terms defined in text or the glossary.          |
| Configuration Schema<br>(Config Schema) | The Database Schema which contains setup related configurations and metadata.                                                                   |
| Italic                                  | The italic font type indicates book titles, emphasis, or placeholder variables for which you supply particular values.                          |
| Monospace                               | The monospace font type indicates commands within a paragraph, URLs, code in examples, text that appears on the screen, or text that you enter. |
| Source                                  | The source OFSAA system.                                                                                                    |
| Target                                  | The target OFSAA system.                                                                                                    |

#### **Abbreviations** 1.5

The following table lists the abbreviations used in this document.

**Table 2: Abbreviations Used in the Document** 

| Abbreviations | Description                       |
|---------------|-----------------------------------|
| OS            | Operating System                  |
| UI            | User Interface of the application |

### 2 Set Up an OFSAA Instance Clone for the 8.1.x Release

For information about the prerequisites, cloning, and post-cloning configurations for the 8.0.x release when setting up an OFSAA Instance Clone, see the <u>OFSAA Cloning Reference Guide Release 8.1.x.</u>

## **OFSAA Support**

Raise a Service Request (SR) in My Oracle Support for queries related to the OFSAA applications.

### **Send Us Your Comments**

Oracle welcomes your comments and suggestions on the quality and usefulness of this publication. Your input is an important part of the information used for revision.

- Did you find any errors?
- Is the information clearly presented?
- Do you need more information? If so, where?
- Are the examples correct? Do you need more examples?
- What features did you like most about this manual?

If you find any errors or have any other suggestions for improvement, indicate the title and part number of the documentation along with the chapter/section/page number (if available) and contact the Oracle Support.

Before sending us your comments, you might like to ensure that you have the latest version of the document wherein any of your concerns have already been addressed. You can access My Oracle Support site that has all the revised/recently released documents.

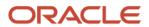